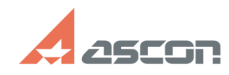

## **Возможные причины потери част[..]** Возможные причины потеричаст[..] **FAQ Article Print Category:** База знаний (FAQ)::Программное обеспечение::Pilot **Last update:** 02/03/2023 12:14:59 **State:** public (all) *Keywords* XPS, печать, сравнение, просмотр, режим оптимизации *Problem (public)* Проблема: - при сравнении XPS-документов не показываются некоторые отличия; - корректный во время просмотра XPS-документ печатается с частично потерянной информацией; - часть информации не показывается при просмотре XPS-документа в режимах "Оптимизации геометрии" и "Без оптимизации". *Solution (public)* Возможные причины: Причина может быть в накопительном обновлении .Net FrameWork (KB5022083, а также KB5021089, KB5020873, KB5020880, KB5021088 от 13.12.2022), после установки которого изменяется отображение некоторых XPS файлов, искажаются шрифты в XPS файлах при печати. Ссылки на решение: 1. [1]KB5022083. Изменение способа отображения XPS-документов в приложениях на основе WPF, 2. [2]KB5022083. Change in how WPF-based applications render XPS documents. Ссылки на описание обновлений: 1. [3]KB5021089. Накопительное обновление для платформы .NET Framework 3.5, 4.8 и 4.8.1 для Windows 10 версии 22H2. 2. [4]KB5020873. Накопительное обновление для платформы .NET Framework 4.8 для Windows 10 версии 1607 и Windows Server 2016. 3. [5]KB5020880. [6]Накопительное обновление для платформы .NET Framework 3.5 и 4.8.1 для Windows 11 версии 22H2.<br>4. [7]КВ5021088. Накопительное обновление для платформы .NET Framework 3.5,<br>4.8 и 4.8.1 для Windows 10 версии 21H2  $[1]$ https://support.microsoft.com/ru-ru/topic/kb5022083-%D0%B8%D0%B7%D0%BC%D0%B5%D0%BD%D0%B5%D0%B8%D0%B5-%D1%81%D0%BF%D0%BE%D1<br>%81%D0%BE%D0%B1%D0%B0-%D0%BE%D1%82%D0%BE%D0%B1%D1%80%D0%B0%D0%B6%D0%B5%D0%BD%D0%B8%D1%8F-xps-%D0%B4 %85-%D0%BD%D0%B0-%D0%BE%D1%81%D0%BD%D0%BE%D0%B2%D0%B5-wpf-a4ae4fa4-bc58-4c37-acdd-5eebc4e34556<br>[2] https://support.microsoft.com/en-us/topic/kb5022083-change-in-how-wpf-based-applications-render-xps-documents-a4ae4fa4-bc58 [3] https://support.microsoft.com/ru-ru/topic/%D0%BD%D0%B0%D0%BA%D0%BE%D0%BE%D0%B8%D1%82%D0%BB%D1%8C%D0%BD%D0%BE%D0%B5-%D0%<br>BE%D0%B1%D0%BD%D0%BE%D0%B2%D0%BB%D0%B5%D0%BD%D0%B8%D0%B5-13-%D0%B4%D0%B5%D0%BA%D0%B0%D0%B1%D1%80%D1%8F B4%D0%BB%D1%8F-windows-10-%D0%B2%D0%B5%D1%80%D1%81%D0%B8%D0%B8-22h2-89daa751-09ef-4fb6-9233-e52eeb0cdb93  $\overline{[4]}$ https://support.microsoft.com/ru-ru/topic/13-%D0%B4%D0%B5%D0%BA%D0%B0%D0%B1%D1%80%D1%8F-2022-%D0%B3-kb5020873-%D0%BD%D0%B0%D0%BA%D0<br>%BE%D0%BF%D0%B8%D1%82%D0%B5%D0%BB%D1%8C%D0%BD%D0%BE%D0%B5-%D0%BE%D0%B1%D0%BD%D0%BE%D0%B2%D F-windows-10-%D0%B2%D0%B5%D1%80%D1%81%D0%B8%D0%B8-1607-%D0%B8-windows-server-2016-1af7e28a-2704-4244-b6a2-3188599dfed3 [5] https://support.microsoft.com/ru-ru/topic/%D0%BD%D0%B0%D0%BA%D0%BE%D0%BF%D0%B8%D1%82%D0%B5%D0%BB%D1%8C%D0%BD%D0%BE%D0%B5-%D0% BE%D0%B1%D0%BD%D0%BE%D0%B2%D0%BB%D0%B5%D0%BD%D0%B8%D0%B5-%D0%BE%D1%82-13-%D0%B4%D0%B5%D0%BA%D0%B0%D0%B1%D1%80%D1<br>%8F-2022-%D0%B3-%D0%B4%D0%BE-kb5020880-%D0%B4%D0%BB%D1%8F-%D0%BF%D0%BB%D0%B0%D1%82%D1%84%D0%BE%D1%80%D0%BC%D0 e50<br>សេ

[6]<br>https://support.microsoft.com/ru-ru/topic/%D0%BD%D0%B0%D0%BA%D0%BE%D0%BE%D0%B8%D1%82%D0%B5%D0%BB%D1%8C%D0%BD%D0%BE%D0%B5-%D0%<br>BE%D0%B1%D0%BD%D0%BE%D0%B2%D0%BB%D0%B5%D0%BD%D0%B8%D0%B5-%D0%BE%D1%82-13-%D0%B4%D0%B5%D0%BA% e50

[7] https://support.microsoft.com/ru-ru/topic/%D0%BD%D0%B0%D0%BA%D0%BE%D0%BF%D0%B8%D1%82%D0%B5%D0%BB%D1%8C%D0%BD%D0%BE%D0%B5-%D0% BE%D0%B1%D0%BD%D0%BE%D0%B2%D0%BB%D0%B5%D0%BD%D0%B8%D0%B5-%D0%BE%D1%82-13-%D0%B4%D0%B5%D0%BA%D0%B0%D0%B1%D1%80%D1<br>%8F-2022-%D0%B3-%D0%BF%D0%BE-kb5021088-%D0%B3-%D0%B4%D0%BB%D1%8F-%D0%BF%D0%BB%D0%B0%D1%82%D1%B8%D0%BE%D1%80%D -af66f1b8038e